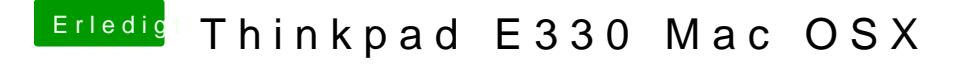

Beitrag von holzfelix vom 12. August 2017, 09:47

Ja genau wieso? was hab ich falsch gemacht? ich bin der clover anleitung gefolgt

das osx image hab ich an meinem macbook pro runtergeladen im appstore?